## TD2 - Zéros de fonctions

## Alexandra Bac

## Méthodes numériques Polytech Marseille - IRM 3A

Dans ce TP, on va mettre en oeuvre les algorithmes de calcul de zéros de fonctions vus en cours et les appliquer à quelques problèmes liés.

## Exercice 1 (Dichotomie).

1. A partir de l'algorithme de dichotomie vu en cours, écrivez une fonction :

function [res, iter] = dichotomie (f, a, b, eps, N)

calculant le zéro de f sur l'intervalle [a,b] à eps près (en bornant le nombre d'itération à N). Vous renverrez également le nombre d'itérations.

- 2. Testez votre fonction sur  $f_1 : x \mapsto x^2 1$  en choisissant correctement l'intervalle (on peut facilement contrôler le résultat).
- 3. Puis testez la sur  $f_2: x \mapsto x^2 2$  sur [1, 2].
- 4. Enfin, testez la sur  $f_3: x \mapsto x^2 100001 x + 100000$  (dont les racines sont 1 et 100000). Cherchez ces deux racines à partir d'intervalles bien choisis.

Exercice 2 (Newton).

1. A partir, cette fois, de l'algorithme de Newton vu en cours, écrivez une fonction :

function [res, iter] = newton (f, fprime, x0, eps, N)

calculant le zéro de f (de dérivée fprime) voisin de x0 à eps près (en bornant le nombre d'itération à  $N$ ). Vous renverrez également le nombre d'itérations.

- 2. Puis testez la sur  $f_2: x \mapsto x^2 2$  sur [1, 2].
- 3. Tracez puis testez Newton sur les fonctions suivantes :

 $f_4: x \mapsto 2x^3 - 7x^2 + 8x \quad x_0 = 1$  $f_5: x \mapsto x^{\frac{1}{3}}$   $x_0$  quelconque  $f_6: x \mapsto e^{-x}(x-1)+1 \quad x_0=1$  puis 3

Exercice 3 (Calcul des racines pèmes d'un nombre). L'une des applications numériques les plus connues des zéros de fonctions est le calcul des racines p`emes d'un nombre. Pourquoi ? Ecrire une fonction pth\_root renvoyant la racine pème d'un nombre passé en argument.

Exercice 4 (Lancer de rayon (ray-tracing) sur une surface implicite). On souhaite faire du lancer de rayon sur une surface implicite. C'est un procédé classique de rendu consistant `a lancer des rayons (lumineux) et calculer leur(s)  $rebond(s)$  sur une(des) surface(s).

Dans cet exercice, on considérera une surface  $S$  en représentation implicite, c'est-à-dire donnée par une équation  $f : \mathbb{R}^3 \to \mathbb{R}$  et décrite par :

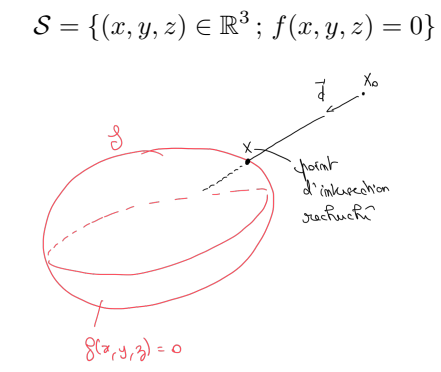

Vous connaissez parfaitement un exemple de telle modélisation :

$$
f(x, y, z) = (x - x_0)^2 + (y - y_0)^2 + (z - z_0)^2 - r^2
$$

qui est représente évidemment la sphère de rayon r et de centre  $(x_0, y_0, z_0)$ .

Soit  $\mathcal{R}_{X_0, \vec{d}}$  le rayon lumineux (ie. la droite) passant par  $X_0$  et de direction  $\vec{d}$ .

- 1. Comment s'écrivent les points de  $\mathcal{R}_{X_0, \vec{d}}$ ?
- 2. En déduire la fonction  $J : \mathbb{R} \to \mathbb{R}$  dont les zéros correspondent aux intersections du rayon lumineux avec la surface.

**Point Maths**: Si  $f : \mathbb{R}^n \to \mathbb{R}$  et que l'on a posé  $J(\lambda) = f(X_0 + \lambda \vec{d})$ alors :  $\Delta$ 

$$
J'(\lambda) = \langle \nabla f(X_0 + \lambda \vec{d}), \vec{d} \rangle
$$

Et on donne le gradient :

$$
g_1(X) = \|X - C\|^2 - r^2 \implies \nabla g_1(X) = 2(X - C)
$$

3. Dans un premier temps, on considère la sphère précédente. Ecrire deux fonctions :

```
function [X] = ray_trace_newton (J, Jprime, X0, d, eps, N)
```
Renvoyant le zéro de  $J$  le plus proche de X0.

- 4. Représenter graphiquement en utilisant la fonction PlotImplicit3D fournie en matériel de TP.
- 5. On souhaite comparer ces résultats avec la dichotomie. Comment (partant d'un point  $X_0$ ) trouver un intervalle approprié pour la dichotomie (on supposera que  $\vec{d}$  indique bien la direction de la surface sur le rayon ? Programmer la fonction correspondante.
- $6.$  En déduire la fonction :

function  $[X]$  = ray\_trace\_dicho (J, XO, d, eps, N)

Renvoyant le zéro de  $J$  le plus proche de X0.

- 7. Comparer les deux approches (résultat et nombre d'itérations).
- 8. Enfin vous pourrez récupérer le matériel de TP bunny.zip contenant une fonction implicit\_water chargeant les données, définissant une fonction implicite codant un lapin rustique et l'affichant.
	- $(a)$  La fonction implicite est définie à partir de sommets échantillonnés sur un lapin numérique (notés  $\{X_i; i = 1...N\}$  dans la suite et contenus dans une matrice M en ligne), et de leur distance moyenne aux sommets voisins  $(\sigma_i)$ .

Etant donnée  $\varphi(r) = (1 - r^2)^2$ , la fonction implicite est obtenue comme :

$$
g_2(X) = \sum_{i=1}^{N} \varphi\left(\frac{\|X - X_i\|}{\sigma_i}\right)
$$

c'est l'approche des metaballs de Nishimura. Le gradient de cette fonction est donné par :

$$
\nabla g_2(X) = \sum_i \varphi' \left( \frac{\|X - X_i\|}{\sigma_i} \right) \frac{2(X - X_i)}{\sigma_i}
$$

avec  $\varphi'(r) = -4r(1 - r^2)_{+}$ .

(b) R´ealisez le lancer d'un rayon (donc le calcul de l'intersection d'un rayon avec l'objet).